#### ZADANIA WOJEWÓDZKIEGO OŚRODKA DOSKONALENIA INFORMATYCZNEGO I POLITECHNICZNEGO W OPOLU

ЭHE

#### - KSZTAŁCENIE ZAWODOWE

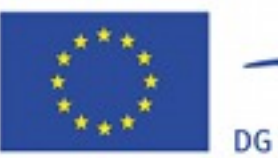

DG Edukacja i Kultura Program "Uczenie się przez całe życie" Comenius

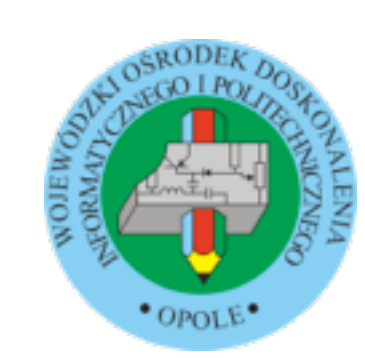

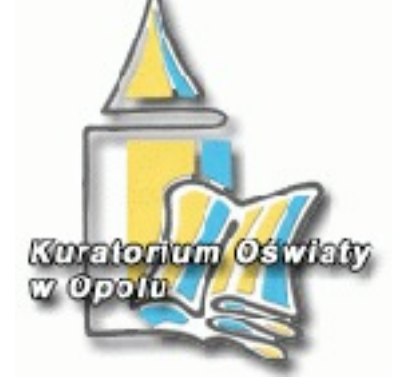

Vzdělávací institut Středočeského kraje

Středočeský kraj

## Zespół doradców metodycznych przedmiotów zawodowych

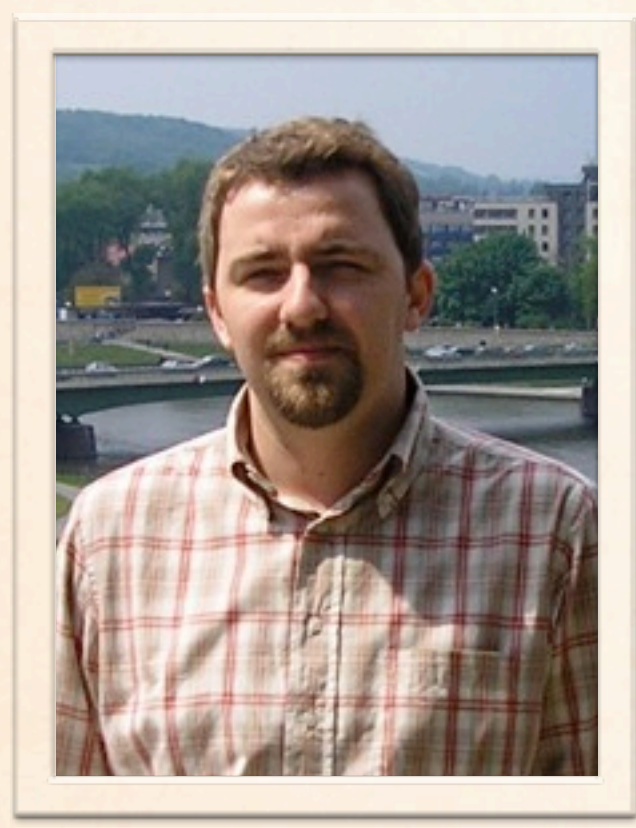

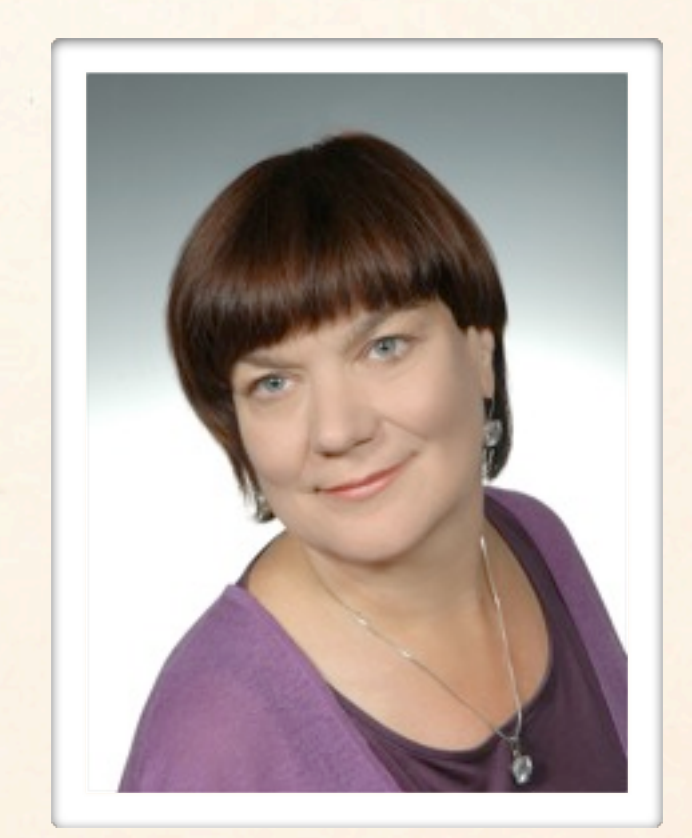

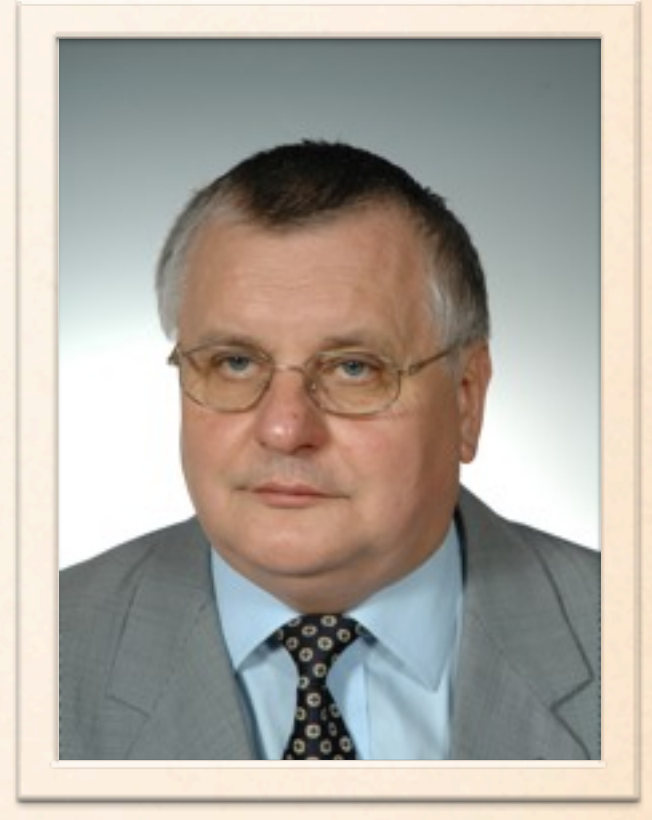

Adam Koj Elżbieta Gabis Tadeusz Gabis

#### Platforma informacyjna dla nauczycieli przedmiotów zawodowych **[www.pz.wodip.opole.pl](http://www.pz.wodip.opole.pl)**

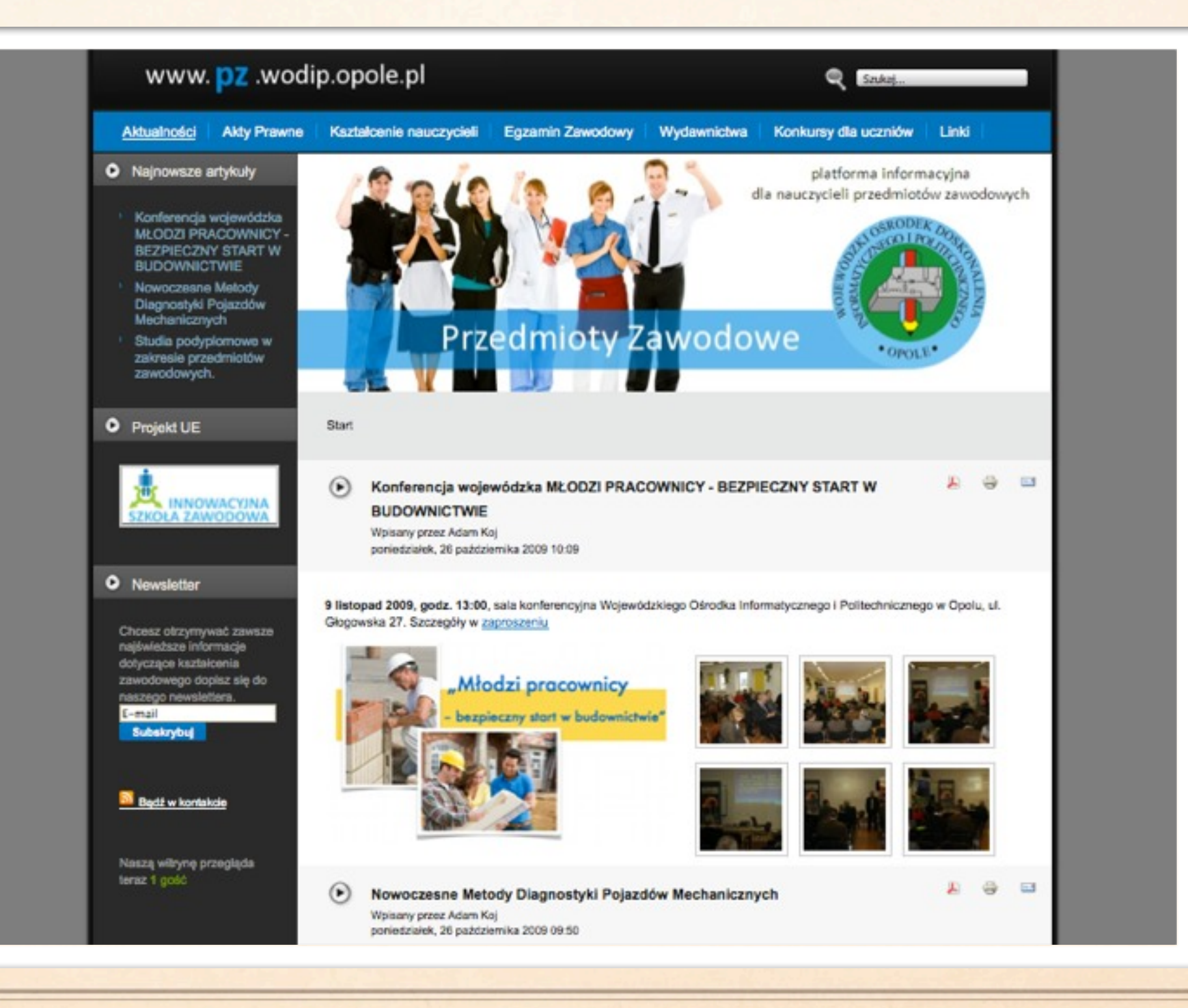

#### GŁÓWNE GRUPY BRANŻOWE - WOJ. OPOLSKIE

- **Sastronomiczne**
- Hotelarsko Turystyczne
- Logistyczno Transportowe
- Handlowe
- Informatyczne
- Fryzjersko Kosmetyczne
- Rolnicze i Leśne
- Elektryczne i Elektroniczne
- **Mechatroniczne**
- **S** Mechaniczne
- Budowlane
- **Ekonomiczne**
- Administracyjne
- Promocji zdrowia

## NARZEDZIA ICT WSPOMAGAJĄCE KSZTAŁCENIE ZAWODOWE

#### Sprzęt ICT

#### Oprogramowanie

#### INTERNET

## SPRZĘT ICT

#### **STANDARDOWY SPRZĘT ICT**

- Komputery w lokalnej sieci szkolnej i przenośne
- Rzutniki multimedialne
- Tablice interaktywne
- Wizualizery

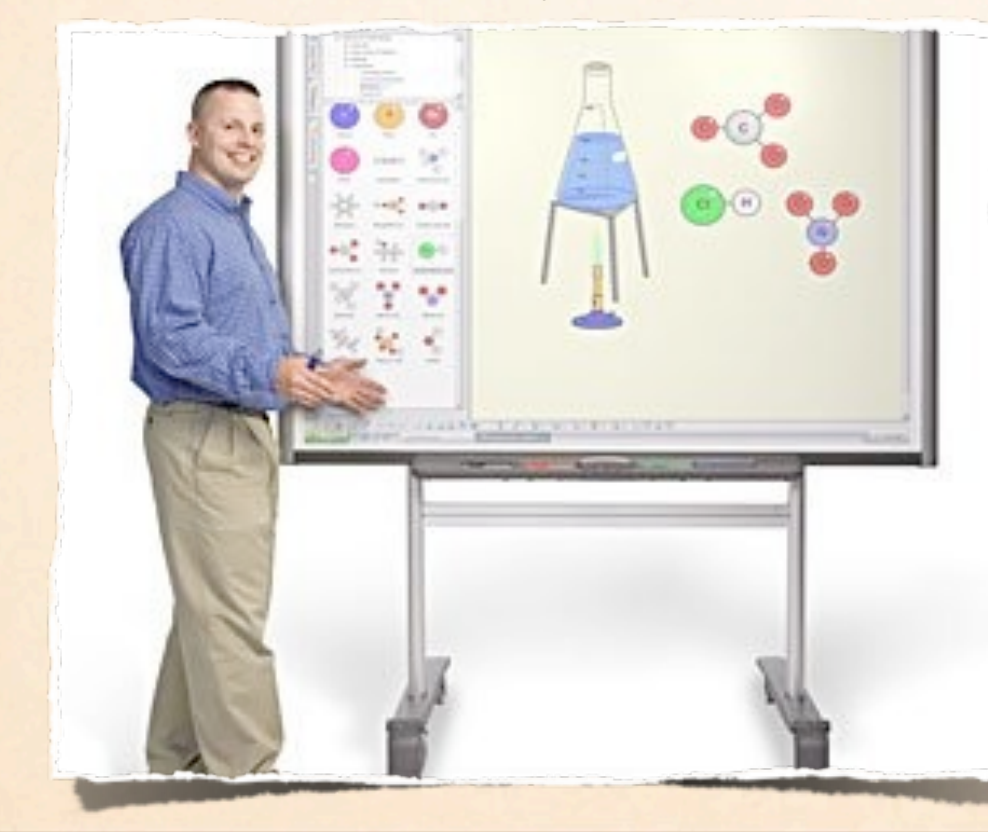

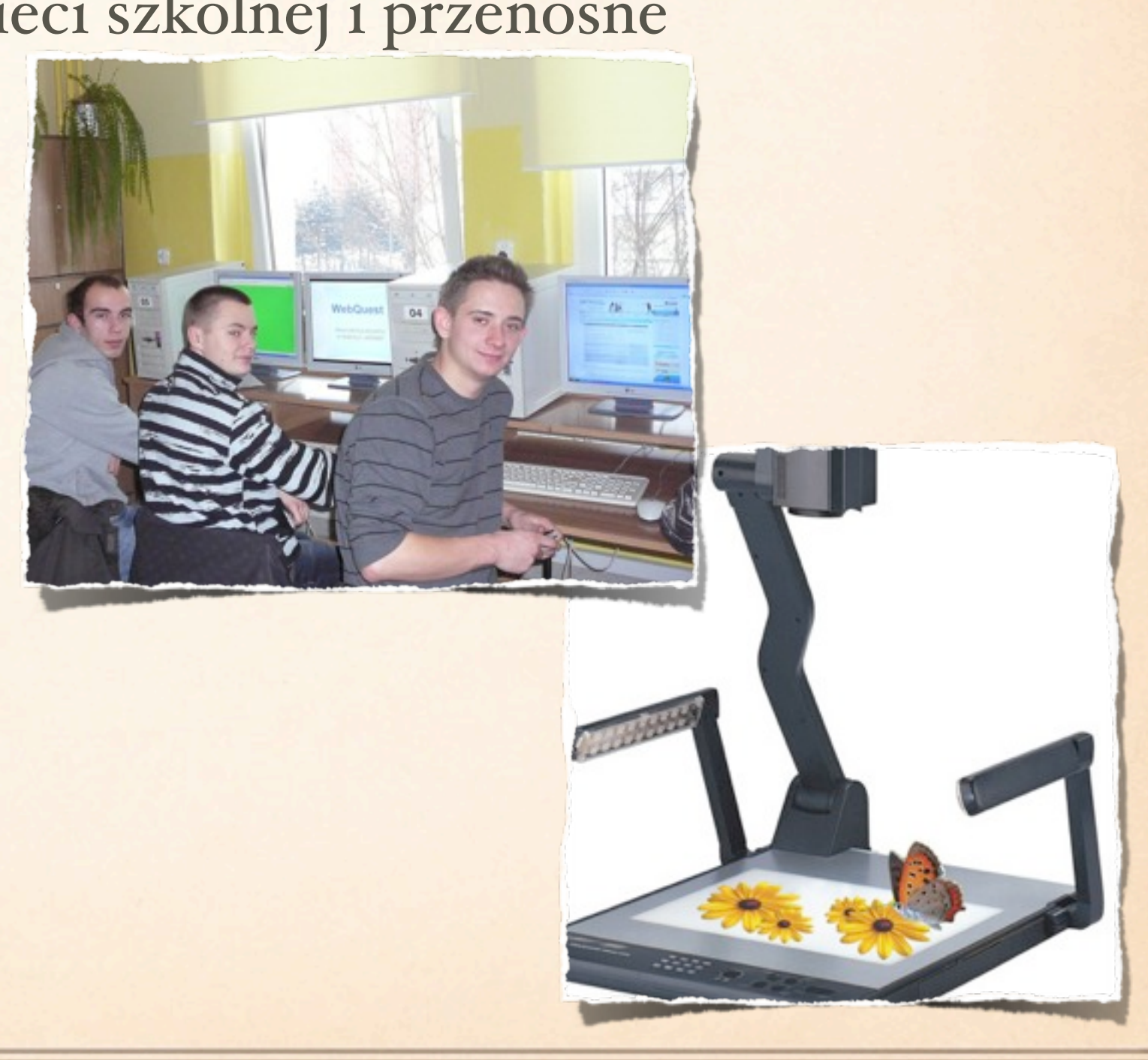

#### **STANDARDOWY SPRZĘT ICT**

- Czytniki e-book
- Zestawy Lego Mindstorms
- System sprawdzania wiedzy Testico
- Tablety

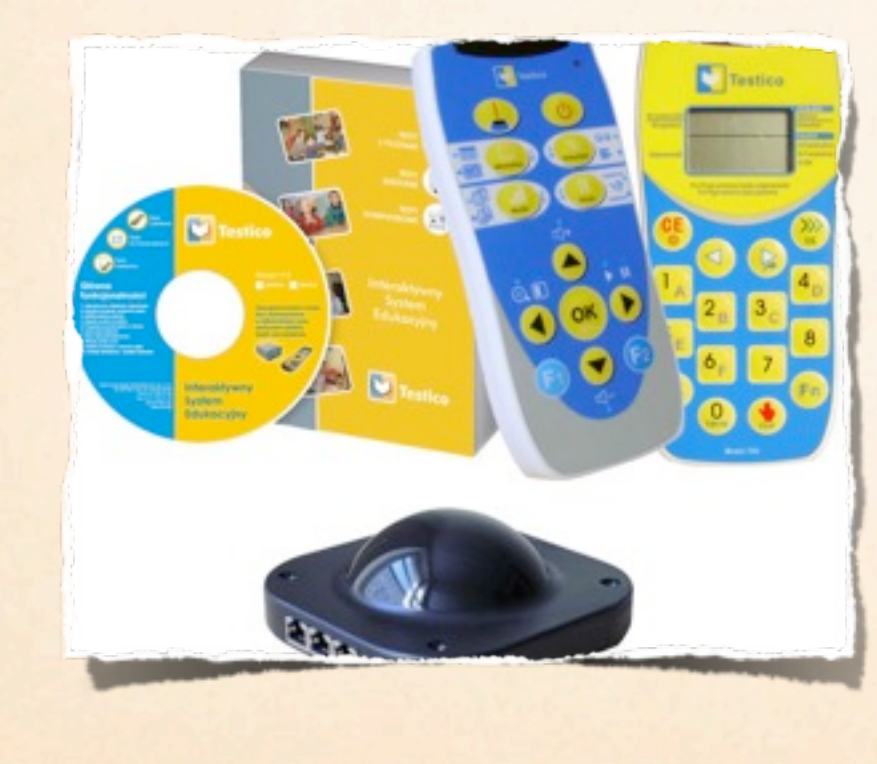

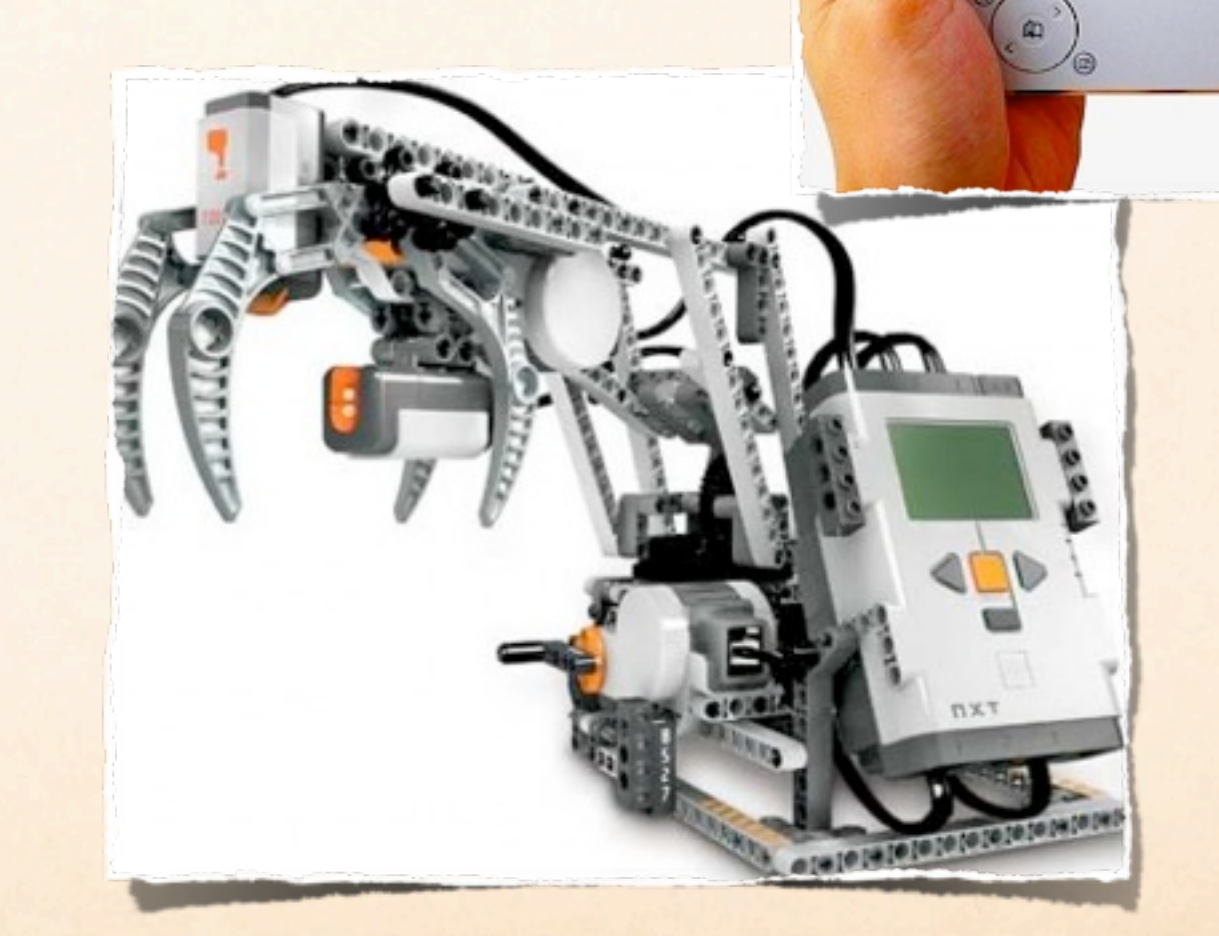

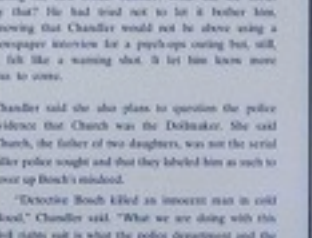

SONY

# SPECJALISTYCZNY SPRZET ICT

#### ZAWÓD MECHATRONIK

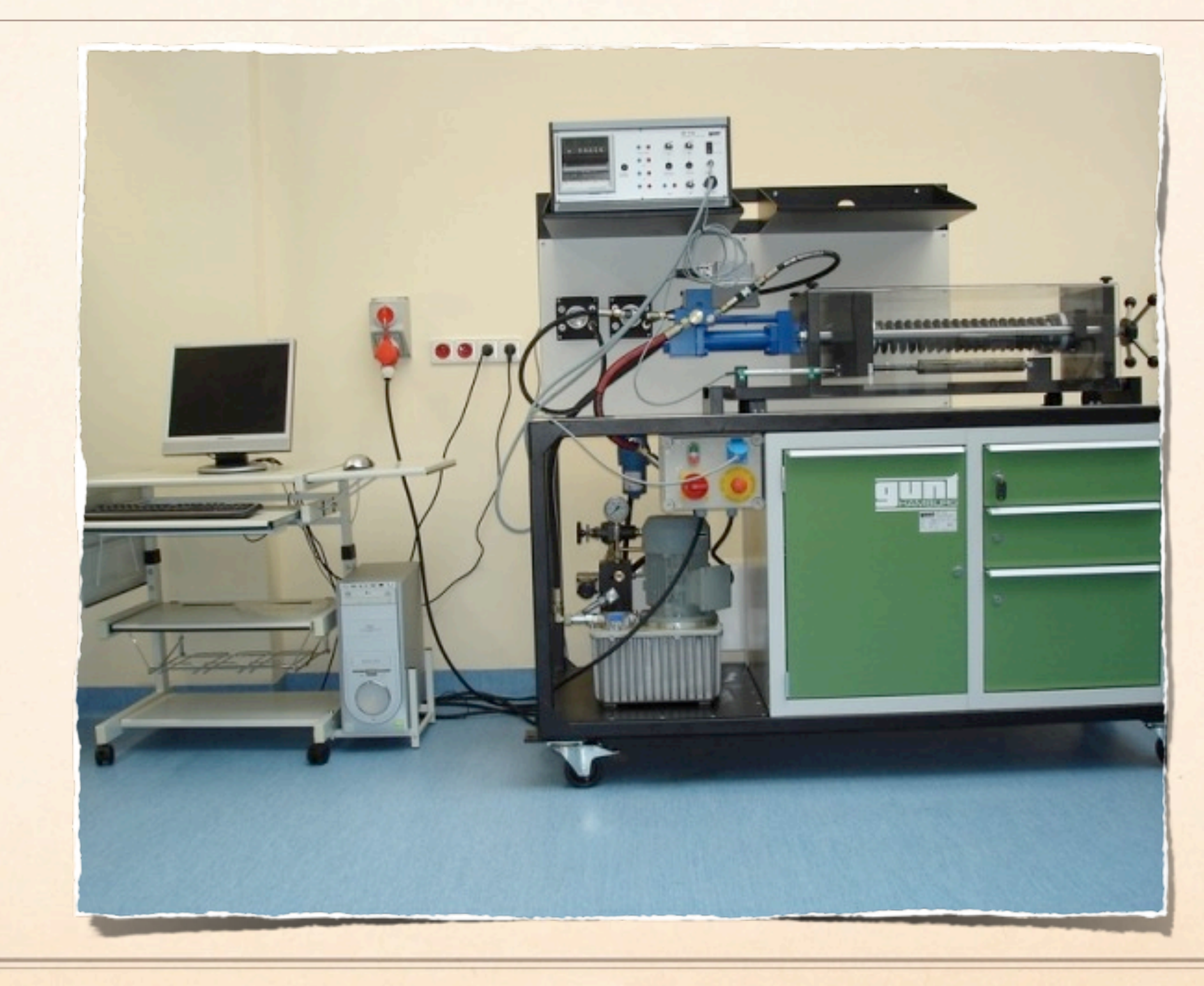

## SPECJALISTYCZNY SPRZĘT ICT ZAWÓD MECHATRONIK

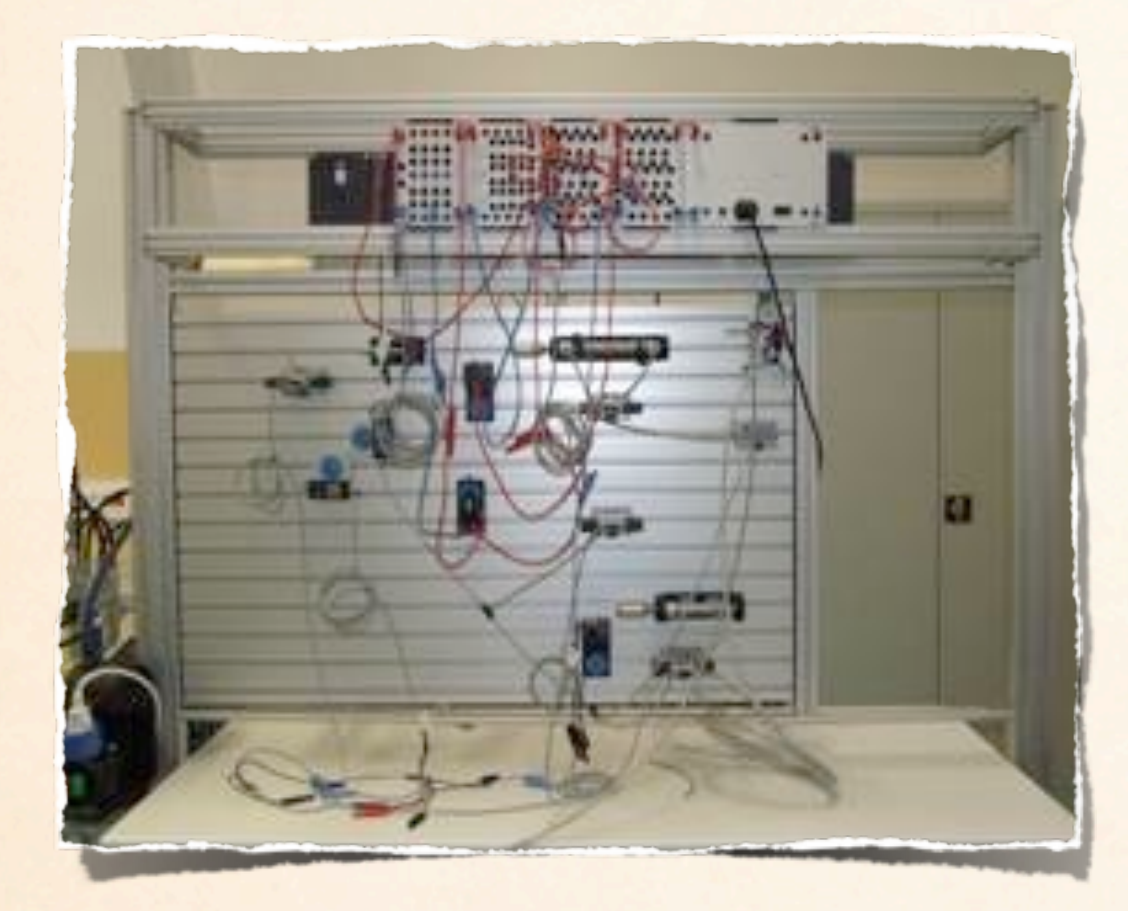

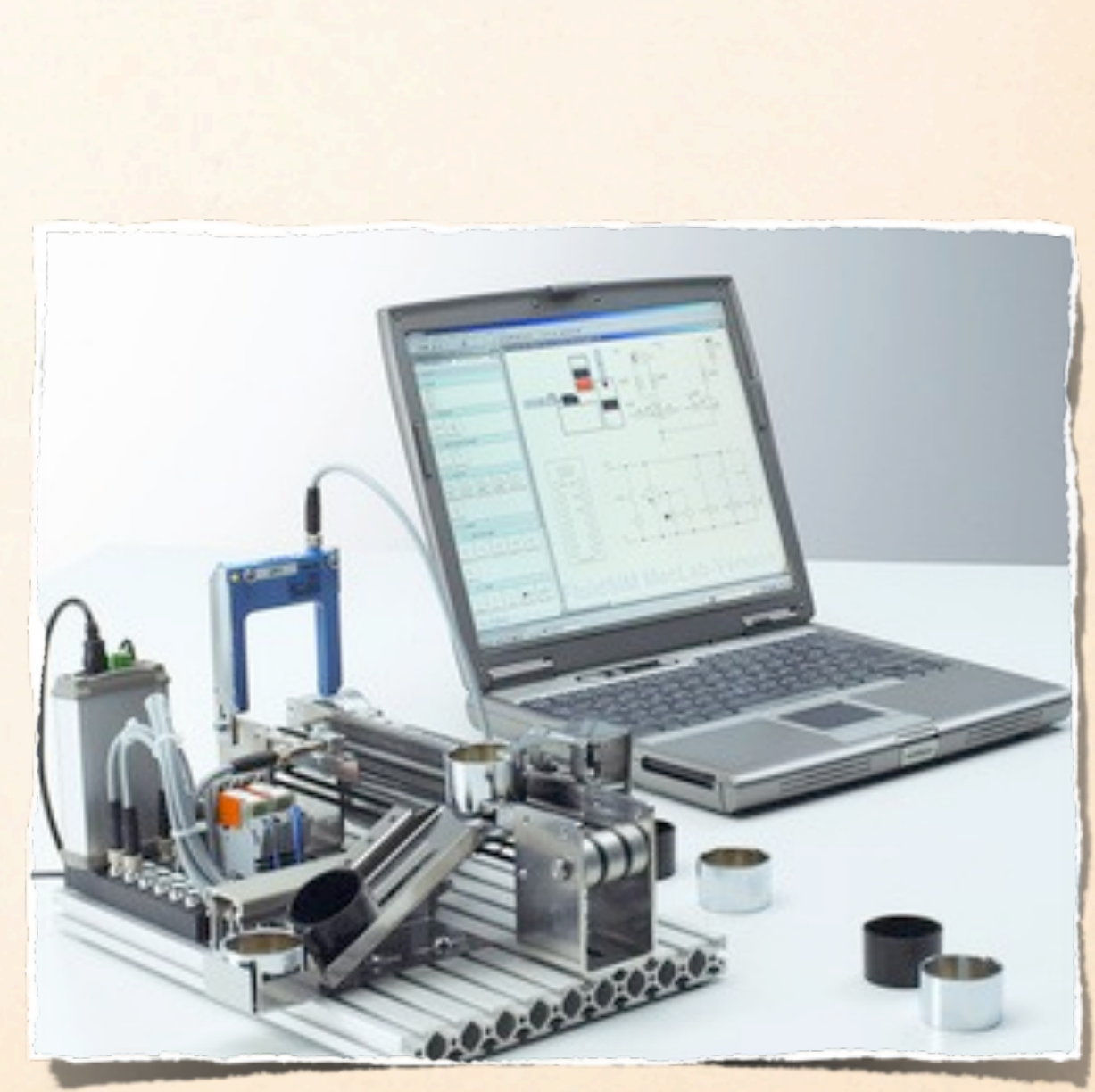

# SPECJALISTYCZNY SPRZET ICT

#### ZAWÓD MECHATRONIK

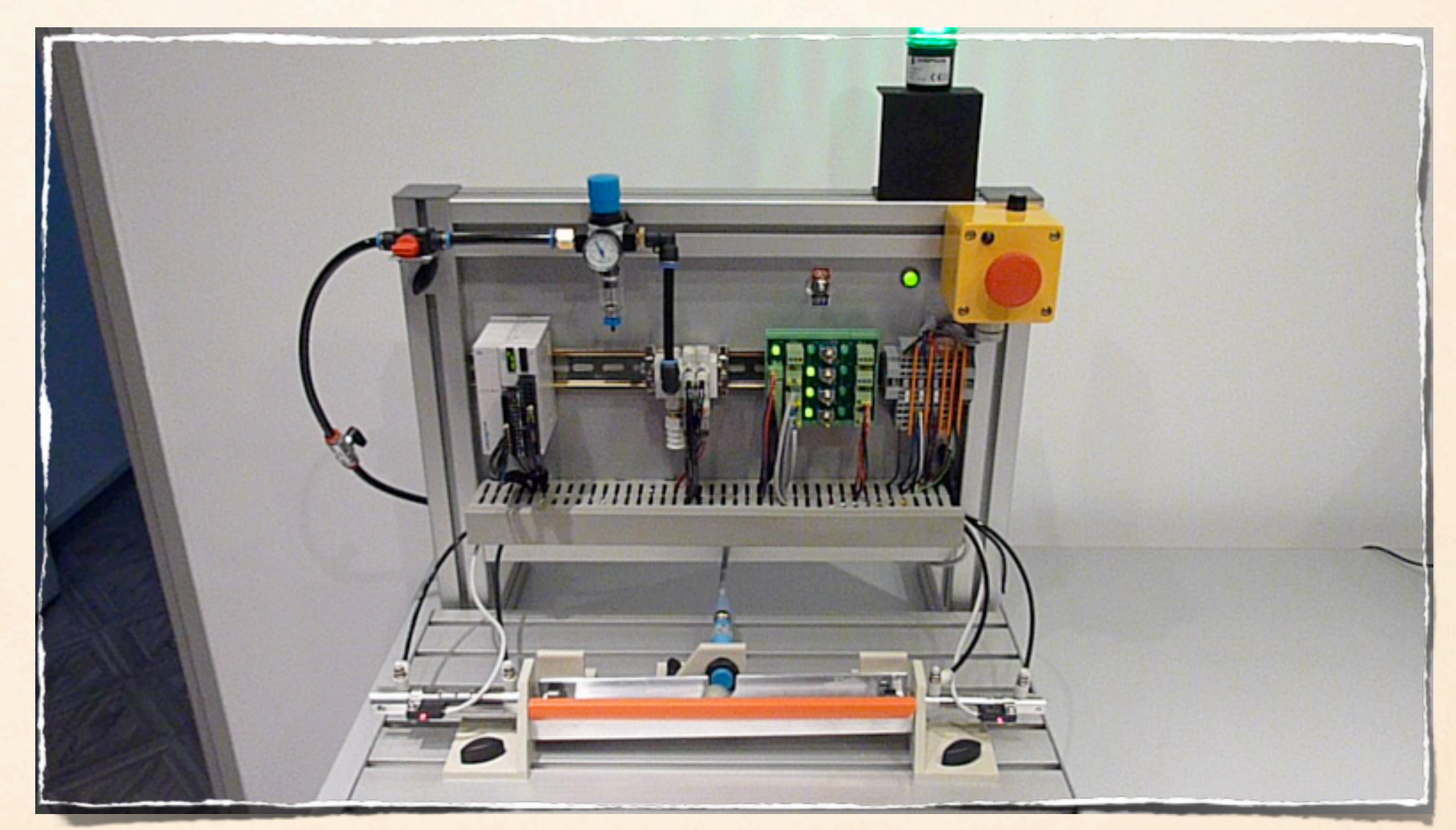

#### MICRO DIDACTICS

## OPROGRAMOWANIE

#### OPROGRAMOWANIE WYKORZYSTYWANE W SZKOŁACH ZAWODOWYCH

Abbyy Fine Reader 10.0 Prof. PL BOX Absolwent 2 - zakładam firmę (10 stanowisk) Absolwent - Działam skutecznie Academic VmWare Workstation 7 for Linux and Windows Acronis True Image Home 2010 PL Box upgrade Adobe Acrobat 9 Standard PL Adobe CS5 Web Premium Student 8 Teacher Edition 650738861 Adobe Dreamweaver CS5 v.11 PL Win Adobe Flash CS5 PL EDU Adobe Photoshop CS5 PL Extended Win Educ Adobe Photoshop CS5 PL EDU Adobe Photoshop Elements 9 PL EDU Adobe Photoshop Extended CS5 PL Win Educ Aligator Flash Designer 8 Aligator Flash Designer licencja wielostanowiskowa edukacyjna Arca Vir 2010 Bezpieczna Szkoła Autodesk Design Academy 2011 Education PL, 10 st. + 1 – uaktualnienie Autodesk Design Academy 2011 Education PL, 25 st. Autodesk Design Academy 2011 Education PL, 10 st. Autodesk Design Academy 2011 Education New SLM/NLM wraz z subskrycjami Camtasia Studio 7.1 fo Windows Camtasia dla MAC CoreEditor Education Corel Draw Graphics Suite X5 PL Classroom 15+1 + nośnik do licencji EDU Corel Paint Shop Pro X3 PL EDU + nośnik do licencji EDU Corel Video Studio Pro X3 PL Corel Video Studio Pro X3 ENG Classroom 15+1 + nośnik do licencji EDU eduLAN Pakiet Przedmiotowy Szkoła Ponadgimnazjalna eduROM Pakiet dla szkół ponadgimnazjalnych EduROM Szkoła Ponadgimnazjalna Przedsiębiorczość - wersja sieciowa - 10 stanowisk Eset Nod32 licencja na 3 lata Eurotax Nawigator Carwent - kalkulacja z wyceną Eurotax Nawigator Carwent - wycena poj. Ciężarowych Eye.hotel Fluid Slim Hydro (H) firmy Festo Garden Composer 3D plus Geografia - Multimedialn Encyklopedia PWN Edycja 2.0 InDesign CS5 Pl Integra 5.0 Standard - 5 stan. Intouch zestaw dla szkół 20+1 Kaspersky Anti-Virus for 1-File Server Kaspersky Work Space Security 100 workstation EDU Kompleksowy system rezerwacji SART Mała firma [www.sklep-pc.pl](http://www.sklep-pc.pl) Merlin X2 Pro (do obsługi salonu fryzjerskiego) Mindjet MindManager 8 Mistrz klawiatury II

MS Office 2007 lub 2010 PL Prof. BOX dla szkół (10 stanowsk) MS Office 2010 PL Prof. BOX MS Project EDU 10 stan. MS Publisher dla szkół Multimedialny atlas geograficzny PWN 2009 Multimedialny atlas przyrodniczy PWN 2009 Net Support School Nośnik instalacyjny do pakietu Classroom Novell Open Workgroup Suite +Teaming Otwarta Szkoła w Sieci NXT oprogramowanie Robot C Oprogramowanie do nadzoru pracowni komputerowej OprogramowanieFlowcode IV Home Version Organizacja zajęć pozalekcyjnych na CD Pajączek 5 NxG Professional BOX Pakiet ArCADiasoft EDU Pakiet dydaktyczny dla naucz. przedmiotów hotelarskich Pinnacle Studio 14 HD PL BOX Pinnacle Studio 14 Ultimate Collection Plansze interaktywne (komplet) Polska Izba Gospodarcza Szkolenia Kierowców Kwalifikacja wstępna i okresowa kierowców zawodowych Porusz umysł Program Dieta 4 D Program dietetyk KUNAX Program treningowy Synergia - prof. Obsługa Sprzedaży Program treningowy Synergia - prof. Obsługa Klienta Program żywieniowy WIKT PRO 1.2 Program żywieniowy WIKT PRO 1.2 jednostka bazowa Program żywieniowy WIKT PRO 1.2 z tab. wartości odżywczej produktów spoż. Quark Xpress 8 Win/Mac Media Pak Real - Draw Pro 5 SketchUp Pro 8 Solid Edge 2010 ST EDU Sony Vegas Move Studio Platinum 9 Studio projektowe 2 SWISH MAX 3 PL dla szkoły pakiet 16 licencji + książka Symfonia Faktura i Kasa Start Symfonia Handel Start Symfonia Mała Księgowość Start System rezerwacji SART TMPGEnc Authoring Works 4 Ultra ISO Vademecum Wykładowcy Prof. kat. B ver. 3.0 Warsztat Licencja Biznes+ Windows 7 Prof. PL Windows Serwer Standard 200

#### OPROGRAMOWANIE WYKORZYSTYWANE W SZKOŁACH ZAWODOWYCH

- Autodesk Design Academy 2011 projektowanie i tworzenie dokumentacji technicznej
- $\hat{\mathbb{Q}}$ NXT oprogramowanie Robot C - oprogramowanie dla LEGO Mindstorms
- 極 Corel Video Studio Pro X3 PL
- 您 Kompleksowy system rezerwacji SART
- 您 Merlin X2 Pro - obsługa salonu fryzjerskiego
- Program Dieta 4 D
- $\hat{\mathbb{Q}}$ Program dietetyk KUNAX
- 您 Synergia - profesjonalna obsługa sprzedaży
- 變 InsERT - kompleksowa obsługa firmy

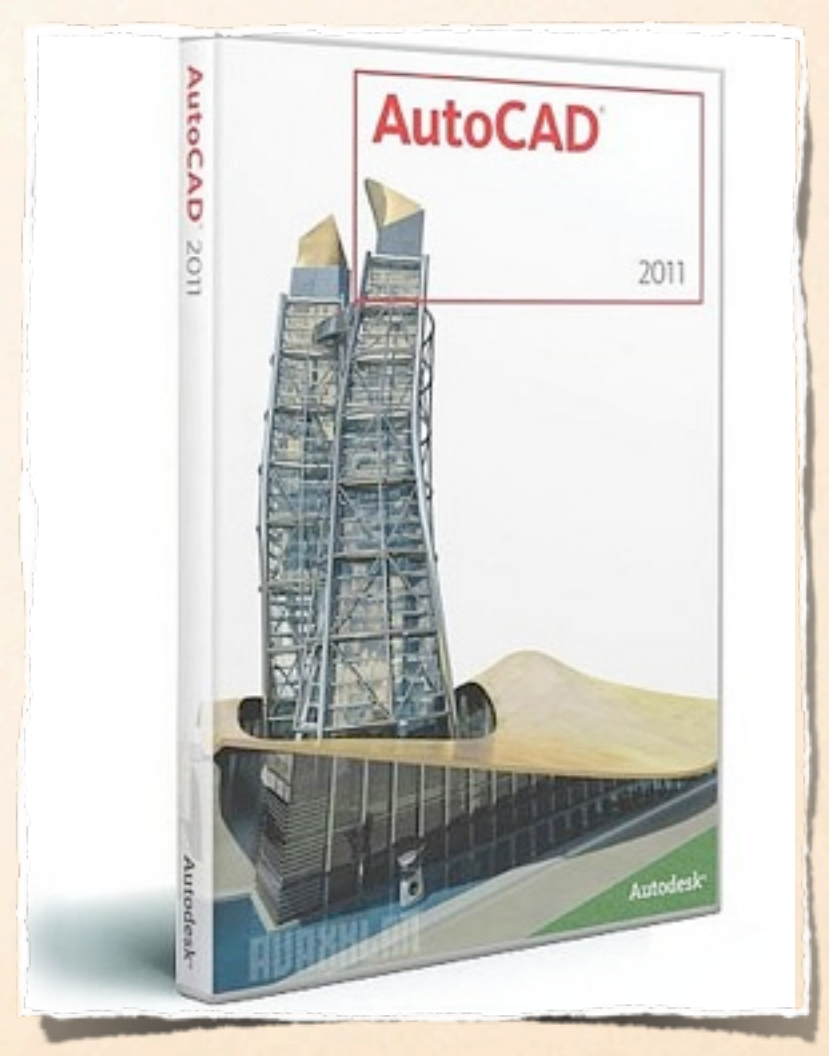

#### AUTOCAD

開

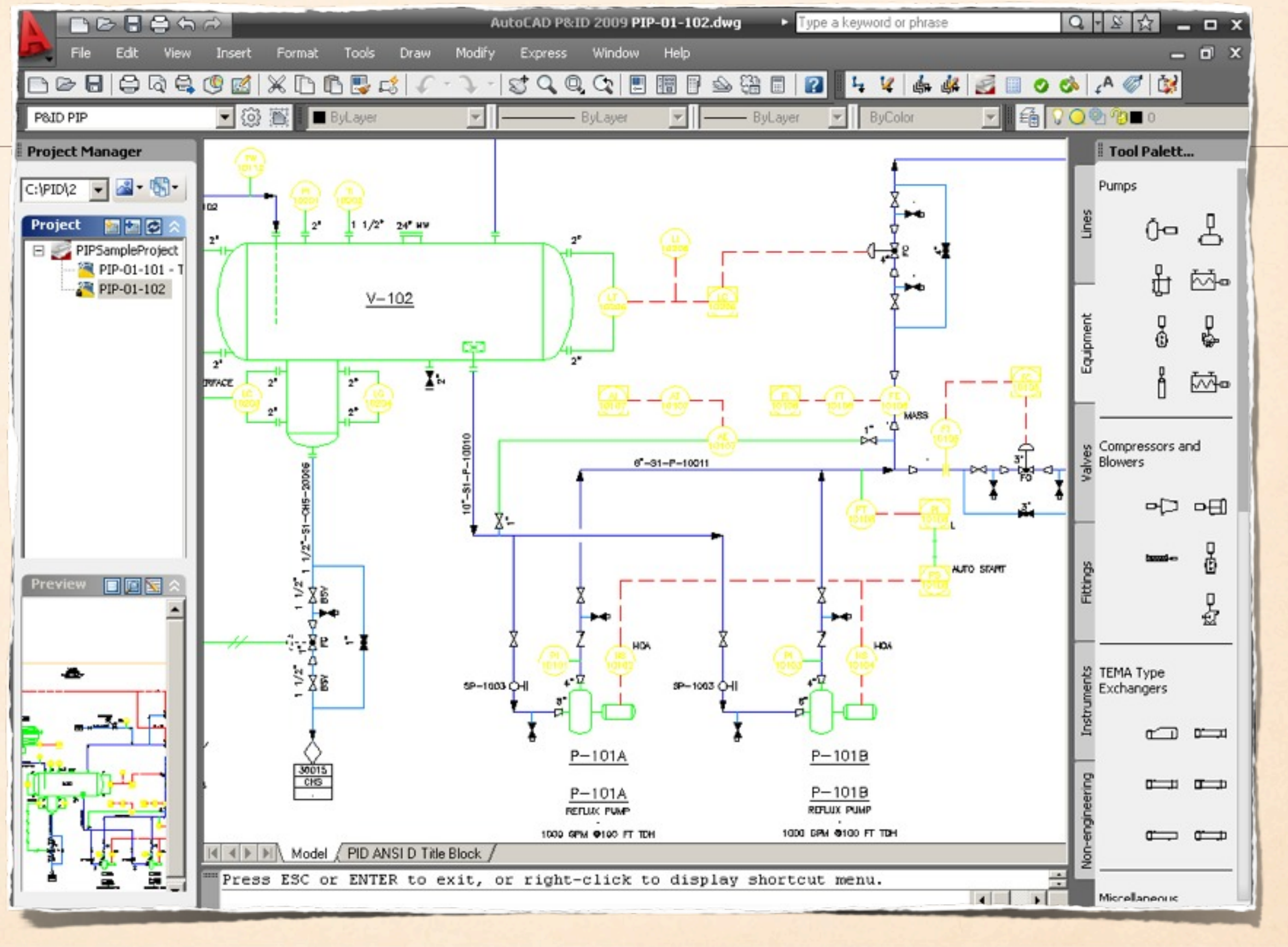

#### INTERNETOWY SYSTEM REZERWACJI

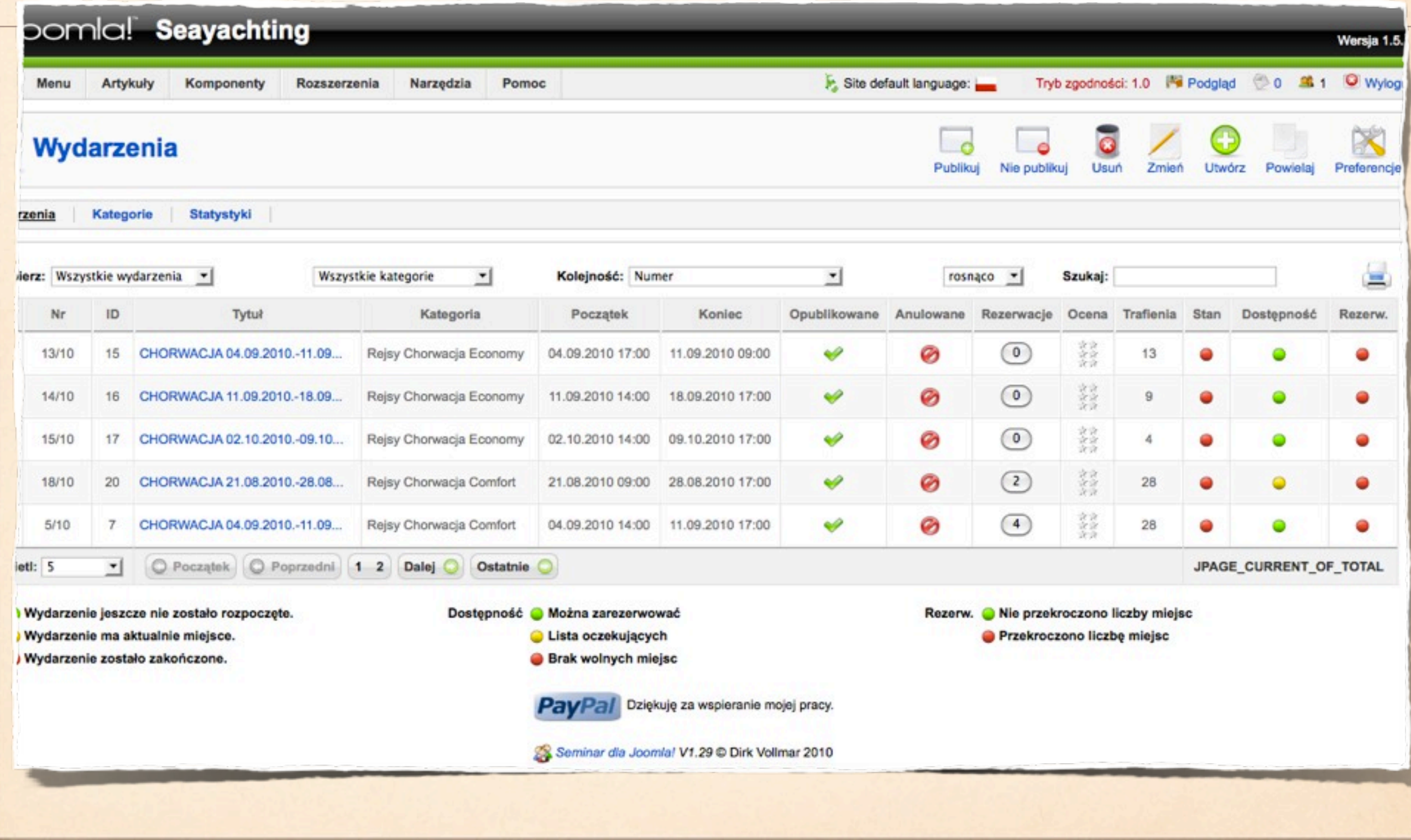

# **INNOWACYJNA SZKOŁA ZAWODOWA**

## II EDYCJA

![](_page_16_Picture_2.jpeg)

![](_page_16_Picture_3.jpeg)

![](_page_16_Picture_4.jpeg)

![](_page_16_Picture_5.jpeg)

Projekt systemowy nr POKL.09.02.00-16-015/10 pn. "Innowacyjna szkoła zawodowa II" jest dofinansowany ze środków Unii Europejskiej w ramach Europejskiego Funduszu Społecznego.

## LICZBY

§ 30 szkół prowadzących kształcenie zawodowe

30 liderów ICT w szkołach

8 30 x 4 = 120 nauczycieli

 $$$  I2O X IO = I2OO UCZNIÓW

120 x 20 = 2400 godz. zajęć

![](_page_17_Picture_6.jpeg)

## ZAKUPY DLA SZKÓŁ

- $30 x 4 = 120 czytników e-book$
- zestaw Testico Edu + netbook (do wypożyczenia)
- $•$  2 tablice interaktywne + 2 netbooki (do wypożyczenia)

![](_page_18_Picture_4.jpeg)

§ 30 x 2860 zł - pomoce dydaktyczne i mat. biurowe do pracy z uczniami 30 x 200 zł - podręczniki e-book 30 x 8000 zł - oprogramowanie według ukierunkowania branżowego

![](_page_18_Picture_6.jpeg)

#### 30 GODZ. WARSZTATY DLA NAUCZYCIELI

- <sup> $\textcircled{4}$ </sup> 4 grupy wykładowe (30 osób) x 10 godz. "Kształcenie modułowe"
- 8 grup warsztatowych (15 osób) x 20 godz. 變
	- 10 godz. "Wykorzystanie nowoczesnych narzędzi ICT w nauczaniu"
	- 5 godz., Własna firma pierwsze kroki"
	- 5 godz., Tworzenie scenariuszy zajęć z wykorzystaniem narzędzi ICT"
	- + 120 godz. e-Learningu

![](_page_19_Picture_7.jpeg)

## ZAJĘCIA Z UCZNIAMI

#### 20 godz. zajęć każdej grupy

- zajęcia według scenariusza nauczyciela zgodnie z jego pomysłem (kształcenie modułowe)
- ogłoszenie konkursu dla 3. osobowych zespołów uczniowskich "Mam wizję mam plan" - prezentacja: business plan własnej firmy, identyfikacja graficzna firmy, wywiad z przedsiębiorcą z branży

![](_page_20_Picture_4.jpeg)

- prezentacja pracy uczniów na platformie dydaktycznej
- udział 300 najaktywniejszych uczniów w ekskluzywnej konferencji "Planowanie kariery zawodowej"

#### KLUB DYREKTORA SZKOŁY ZAWODOWEJ

- zaproszenie do klubu
- druk kart członkowskich
- wyjazdowa konferencja jesienna z warsztatami "Dokumentacja szkoły kształcącej modułowo"

![](_page_21_Picture_4.jpeg)

Klub Dyrektora Szkoły Zawodowei

- udział w wiosennej konferencji promującej nowe technologie w edukacji
- możliwość promocji szkoły podczas happeningu (scena w centrum OPOLA)

## KONKURS DLA UCZNIÓW

![](_page_22_Picture_1.jpeg)

#### HAPPENING - CZERWIEC 2011 OPOLE scena w centrum Opola

- Podsumowanie projektu
- Prezentacja 30 szkół i ich innowacyjnych działań
- Prezentacja zwycięzców konkursu uczniowskiego
- Koncert gwiazdy

![](_page_23_Picture_5.jpeg)

- Wręczenie nagród, certyfikatów i podziękowań
- Przekaz multimedialny dla mieszkańców OPOLA

#### WYJAZD STUDYJNY NIEMCY - HOLANDIA - BELGIA

- �� 08 13 listopada 2010
- 120 uczniów + 30 nauczycieli zwiedzanie 3 szkół zawodowych i 3 zakładów pracy z branż:

![](_page_24_Picture_3.jpeg)

![](_page_24_Picture_4.jpeg)

- techniczno-mechanicznej
- ekonomicznej
- rolniczo-gastronomicznej

zwiedzanie: Drezna, Frankfurtu, Koblencji, Amsterdamu, Brukseli

### WYJAZD STUDYJNY DLA NAUCZYCIELI **ODNAWIALNE ŹRÓDŁA ENERGII**

- † 29 30 listopada 2010
- 60 nauczycieli
- zwiedzanie nowoczesnej elektrowni wodnej Dlouhe Strane w Czechach
- $\bullet$  konferencja "Odnawialne źródła energii"

![](_page_25_Picture_5.jpeg)

![](_page_25_Picture_6.jpeg)

![](_page_26_Figure_0.jpeg)

#### DZIĘKUJĘ ZA UWAGĘ

![](_page_27_Picture_1.jpeg)

akoj@wodip.opole.pl